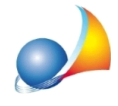

## Il programma non carica correttamente il DXF perché lo sfondo risulta completamente nero. Da cosa può dipendere?

Affinché il .DXF appaia correttamente, è necessario convertire il proprio disegno tramite il software in proprio possesso in uno dei sequenti formati:

- Autocad2000
- Autocad13
- Autocad14